Microsoft Communicator 2010 Attendee Crack

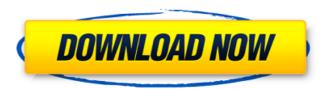

### Microsoft Communicator 2010 Attendee Crack+ Patch With Serial Key (Final 2022)

Microsoft Communicator 2010 Attendee Cracked 2022 Latest Version is a legacy application for the Microsoft Communicator Server, provides an event-based (XMPP-based) meeting experience similar to Skype for Business Server. Attendee 2010 enables a meeting host to start a meeting from the lobby or the remote meeting participants' offices by searching for and joining the meeting, and then participate in the meeting by transmitting and receiving voice, video, and data. Attendee 2010 enables remote and local participants to conduct conversations as though they were in the same meeting room. In Attendee 2010, all participant positions are represented in the SIP presence of the participants, and a view of the remote participant is presented so that local participants appear as though they are in the same room as the remote participants. Advantages to Attendee 2010: Makes meeting joining more convenient, since Attendee 2010 starts the meeting immediately after the meeting host confirms the remote participant's identity and completes a required passcode. Makes it easier to join a meeting that is already underway by entering the lobby or the meeting room. Provides the meeting host with the option of making the lobby or the remote participant wait until the participants share their identities. Provides an easy way for attendees to stay informed about the meeting by displaying a SIP presence representation of the attendees. Provides a better meeting experience by allowing conference participants to connect and communicate freely. Please refer to the following detailed content for a step-by-step guide for using Microsoft Communicator 2010 Attendee. Microsoft Communicator 2010 Attendee Requirements: · Microsoft Communicator 2010 Attendee requires Meeting Host and Attendee 2010 to be installed on the same computer system and to be in the same Availability Zone (AZ). · Both Attendee 2010 and Meeting Host must be installed in x86 based Operating System only. · Attendee 2010 should be the first application that is run when the host computer boots. The host computer should contain required media resources such as a microphone and webcam. The Host computer's audio device must be configured to use the computer's microphone as its default device. Existing users should not be changed to required user attributes such as: o Global administrator o Enabled administrator o Domain admin o Enabled domain administrator o All users with the All Guests permission. In order to join a Meeting Host can be registered to an Enterprise or Individual subscription. The audio and video devices installed on the Attendee computer must be compatible with Attendee 2010.

#### Microsoft Communicator 2010 Attendee Crack+

This component provides meeting solutions to enable users to join a meeting virtually. It will solve many of the problems meeting attendee users would face when participating in a traditional, in-person meeting. Some examples of use cases are: Attendees of a meeting can still join even if the meeting host forgets to add them. This application solves the problem of not being allowed to join the meeting due to either time or location constraints. Attendees can sign on and off their participation as the meeting progresses. Attendees can participate in the same conference as a meeting participant. Users can log off at their convenience. The meeting presentation continues even if they log off. Users can request to join, leave, or get information about the meeting. Before I sign off, I want to give a special thanks to Chad Nusbaum who was responsible for the awesome artwork in this presentation, to the team that helped make this app happen, and of course to the team who helped make Communicator 2010 a reality. The Attendee application provides these features: Authenticate a user (authentication is handled by the Meeting Host) · Join a meeting (Join / Retract methods that are handled by the Meeting Host) · Log off (Logoff is handled by the Meeting Host) · Attendee can listen in on live meetings (Take a meeting) · Attendee can share his screen (Put his screen in meeting) · Attendee can sign in and out (Sign-in / Signout) · Attendee can toggle between text and graphic modes (See / Hide mode) · Attendee can start and stop a meeting (Start / Stop) · Attendee can join or leave a meeting (Join / Retract) Before you begin using this component, please review this Application Scenario. This will help you to better understand how the Attendee can be used in your organization. Unlike the traditional RTP, the Attendee is the meeting host and this allows him to choose the attendees for the meeting, as well as choose when each attendees gets added to the meeting. In addition to the above, the Attendee has the following features/capabilities. User can choose their screen name in advance so that screen name is shown in the lobby. User can choose the language and country for which the application is speaking. User can control who is allowed to join a meeting that is happening in his presence. 09e8f5149f

# Microsoft Communicator 2010 Attendee Crack+ With Full Keygen

Microsoft Communicator 2010 Attendee connects a user to a meeting by providing options to join the meeting either anonymously or by using corporate credentials. A meeting organizer must assign attendees a meeting display name. The display name is used to connect the attendee with the meeting. The meeting display name must be configured to be unique. For example, if the organizer has an attendance form in Microsoft Outlook 2010 that is used to enter attendees names and email addresses, a meeting organizer can assign those names to a meeting display name. Organizers can also control the behavior of a joining attendee. For example, the organizer can determine if a joining attendee is a guest or an employee. If the attendee is a guest, the organizer can allow the attendee to join the meeting immediately. If the attendee is an employee, the organizer can enforce requirements such as time stamps, security credentials, etc. By default, the Attendee application connects users anonymously. If the organizer is not satisfied with allowing anonymous attendees, the organizer can control attendee behavior by turning on the "Allow anonymous attendees" setting in the Meeting Options. Microsoft Communicator 2010 Attendee Review: Microsoft Communicator 2010 Attendee Review: Product: Microsoft Office 2011 Version: 17.0.0.1089 Operating System: Microsoft Windows 7 Home Premium MSDN Subscription: Not required to download and install Download: Disclaimer: The download and information that follows are provided "as is" without warranty of any kind, either expressed or implied, including, but not limited to, the implied warranties of merchantability or fitness for a particular purpose. Microsoft Corporation cannot and does not represent or warrant the accuracy, completeness, reliability, or suitability of any information, apparatus, product, or service described in this information for any particular purpose. The information in this document is provided "as is" without express or implied warranties of any kind. In some jurisdictions, this may constitute, or may result in, prohibited and/or restricted use of the information. By using the information in this document, you accept the terms of use. Microsoft Corporation reserves the right to make changes to this document and to discontinue any product at any time with or without notice and without incurring any obligation to notify any person of the changes made. Microsoft Office 2011 New Release For a comprehensive list of features and capabilities please visit

#### What's New In Microsoft Communicator 2010 Attendee?

Microsoft Communicator 2010 Attendee allows a meeting operator to host an unauthenticated meeting where a guest can join the meeting by providing a guest display name. The Attendee application has several different tabs that allow attendees to view: The Meeting Meetings Where I Am · Users Who Are Present · Users Who Are Absent · Invited Guests · Presenters · Guests Microsoft Communicator 2010 Attendee Descriptions: A "Meeting" provides a way for users to interact with each other and the presentation. By default, when a Meeting is hosted, attendees who are "present" in the meeting will see their name. An "Invited Guest" is any guest who has been invited to an un-presented meeting. A "Presenter" is a meeting presenter. A "Guest" is a participant in an un-presented meeting. To view meetings where you are "present", click on the tab that says "Meeting". Click on the meetings you want to view. From the "Meeting" tab, click on the "Invited Guests" tab. You can see the names of all the guests who have been invited to the meeting. If you are an Invited Guest and do not see your name, the meeting organizer may have decided to hold the meeting without you. To view "Presenters", click on the "Presenters" tab. Click on the name of the presenter. The attendees can see who is "present" by default and who is "absent" by default. If the meeting organizer decided to hold the meeting without the absent presenter, the presenter's name will be listed as "absent". If the meeting organizer has not explicitly defined who is "present", any

available presenter will show "present". Click on the "Users" tab to view users who are "present" and "absent". To join a meeting as an un-authenticated guest, click on the "Guest" tab. The Attendee should pop up as a slide in a fully functional Outlook meeting application. You can now sign in to the meeting by typing in your guest name or clicking on "click to sign in". Attend

# **System Requirements:**

Supported Direct3D 9.0, Windows 7/Vista/XP/2000. Compatible with computers with at least 2GB memory. Released September 18, 2010 Enhancements and Fixes: There are no known additional enhancements or fixes for this version. Q: Laravel Eloquent update success but view not updated I want to update the database by doing \$user = User::find(\$id); \$user->type ='super\_admin'; \$user->save();

https://milllihire1971.wixsite.com/alsubdendsub/post/hr-diagram-crack-free-download-x64-latest-2022

http://www.truenorthoutfitters.net/2022/06/07/motionblur-crack-for-pc-updated-2022/

https://www.captureyourstory.com/media-player-classic-black-edition-portable-crack-lifetime-activation-code-win-mac-updated-2022/

http://clubonlineusacasino.com/ate\_pte-crack-with-registration-code-free-download-for-pc/

https://www.gayleatherbiker.de/upload/files/2022/06/jLHWQSEeeJ6m3ff5H3b7\_08\_e069836f4e0720c5581f37dd17e5e6\_32\_file.pdf

http://selectgarden.net/wp-content/uploads/2022/06/pelindo.pdf

http://peninsular-host.com/autosmotos.es/advert/metaphysis-crack-pc-windows-2022/

https://thebetelleafco.com/wp-content/uploads/2022/06/Otacon 039s Clock Crack Product Key MacWin.pdf

https://thetalkingclouds.com/2022/06/08/advanced-event-viewer-2-2325-crack-serial-kev-3264bit/

https://vinculaholdings.com/wp-content/uploads/2022/06/Portable MD5 Salted Hash Kracker.pdf

https://www.8premier.com/wp-

content/uploads/2022/06/UserMonitor Crack With Registration Code Free Download PCWindows,pdf

http://valentinesdaygiftguide.net/?p=5298

https://www.caving.ie/wp-content/uploads/Naruto Animated Screensaver.pdf

https://cambodiaonlinemarket.com/?p=4491

http://www.sangaras.com/wp-content/uploads/2022/06/onomic.pdf

https://exatasolucoes.net/wp-content/uploads/2022/06/Portable MP3 Book Helper Crack Serial Number Full Torrent For Windows Updated.pdf

http://www.cad2parts.com/?p=5707

http://www.antiquavox.it/tinger-converter-crack-serial-key-2022/

https://thejazmin.com/wp-content/uploads/2022/06/Free Excel Password Recovery.pdf

https://authorwbk.com/2022/06/08/pomodoro-timer-free-win-mac-latest/